# Chapitre I Régression linéaire simple

# Licence 3 MIASHS - Université de Bordeaux

Marie Chavent

## 1. Le modèle

On cherche à modéliser la relation entre deux variables quantitatives continues. Un modèle de régression linéaire simple est de la forme suivante :

$$
y = \beta_0 + \beta_1 x + \varepsilon \tag{1}
$$

Chapitre 1 Régression linéaire simple 1/38

イロト イ部 トイモト イモト

Ξ

 $QQQ$ 

où :

- y est la variable à expliquer (à valeurs dans  $\mathbb{R}$ );
- x est la variable explicative (à valeurs dans  $\mathbb{R}$ );
- $\varepsilon$  est le terme d'erreur aléatoire du modèle;
- $\beta_0$  et  $\beta_1$  sont deux paramètres à estimer.

#### Commentaires :

- La désignation "simple" fait référence au fait qu'il n'y a qu'une seule variable explicative  $x$  pour expliquer  $y$ .
- La désignation "linéaire" correspond au fait que le modèle (1) est linéaire en  $\beta_0$  et  $\beta_1$ .

<span id="page-0-0"></span>**◆ロト ◆ ◆ ◆ ◆ ◆ ◆** 

Pour *n* observations, on peut écrire le modèle de régression linéaire simple sous la forme :

$$
y_i = \beta_0 + \beta_1 x_i + \varepsilon_i \tag{2}
$$

Dans ce chapitre, on suppose que :

- $\varepsilon$ ; est une variable *aléatoire*, non observée,
- x<sub>i</sub> est observée et non aléatoire,
- y<sup>i</sup> est observée et aléatoire.

On fait les trois hypothèses additionnelles suivantes :

(A1)  $\mathbb{E}[\varepsilon_i] = 0, \forall i = 1, \ldots, n$ , ou de manière équivalente :

 $\mathbb{E}[y_i] = \beta_0 + \beta_1 x_i, \ \forall i = 1, \ldots, n.$ 

Commentaire sur l'hypothèse (A1) : elle indique que les erreurs sont centrées ce qui implique que  $y_i$  dépend seulement de  $x_i$  et que les autres sources de variations de  $y_i$  sont aléatoires.

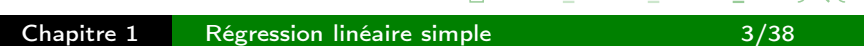

 $\mathbf{A} = \mathbf{A} + \mathbf{A} + \mathbf$ 

 $\equiv$ 

 $\Omega$ 

(A2)  $\mathbb{V}(\varepsilon_i) = \sigma^2$ ,  $\forall i = 1, \ldots, n$ ,

ou de manière équivalente :

$$
\mathbb{V}(y_i)=\sigma^2, \ \forall i=1,\ldots,n.
$$

Commentaires sur l'hypothèse (A2) :

- On parle d'hypothèse d'homoscédasticité ( $\simeq$  homogénéité des variances).
- Cette variance est supposée constante et indépendante de  $x_i$ .
- Cette variance  $\sigma^2$  est un paramètre du modèle qu'il faudra estimer.
- (A3)  $Cov(\varepsilon_i, \varepsilon_j) = 0, \forall i \neq j$ ou de manière équivalente :  $Cov(y_i, y_j) = 0, \ \forall i \neq j.$

#### Commentaire sur l'hypothèse (A3) :

- Sous cette hypothèse, les termes d'erreur  $\varepsilon_i$  sont non corrélés.
- Lorsque l'on rajoutera une hypothèse de normalité sur les  $\varepsilon_i$ , les erreurs  $\epsilon_i$ seront alors indépendantes.

<span id="page-1-0"></span>**◆ロト ◆ 伊** 

On peut écrire matriciellement le modèle (2) de la manière suivante :

$$
Y = X\beta + \varepsilon \tag{3}
$$

où

$$
Y = \begin{pmatrix} y_1 \\ y_2 \\ \vdots \\ y_n \end{pmatrix}, \quad X = \begin{pmatrix} 1 & x_1 \\ 1 & x_2 \\ \vdots & \vdots \\ 1 & x_n \end{pmatrix}, \quad \beta = \begin{pmatrix} \beta_0 \\ \beta_0 \\ \beta_1 \end{pmatrix}, \quad \text{et} \quad \varepsilon = \begin{pmatrix} \varepsilon_1 \\ \varepsilon_2 \\ \vdots \\ \varepsilon_n \end{pmatrix}.
$$

- Y désigne le vecteur à expliquer de taille  $n \times 1$ ,
- X la matrice explicative de taille  $n \times 2$ ,
- $\varepsilon$  le vecteur d'erreurs de taille  $n \times 1$ .

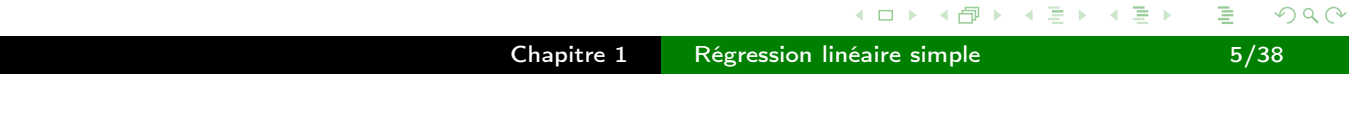

Exemples de deux échantillons  $(x_1, \ldots, x_n)$  et  $(y_1, \ldots, y_n)$  simulés :

<span id="page-2-0"></span>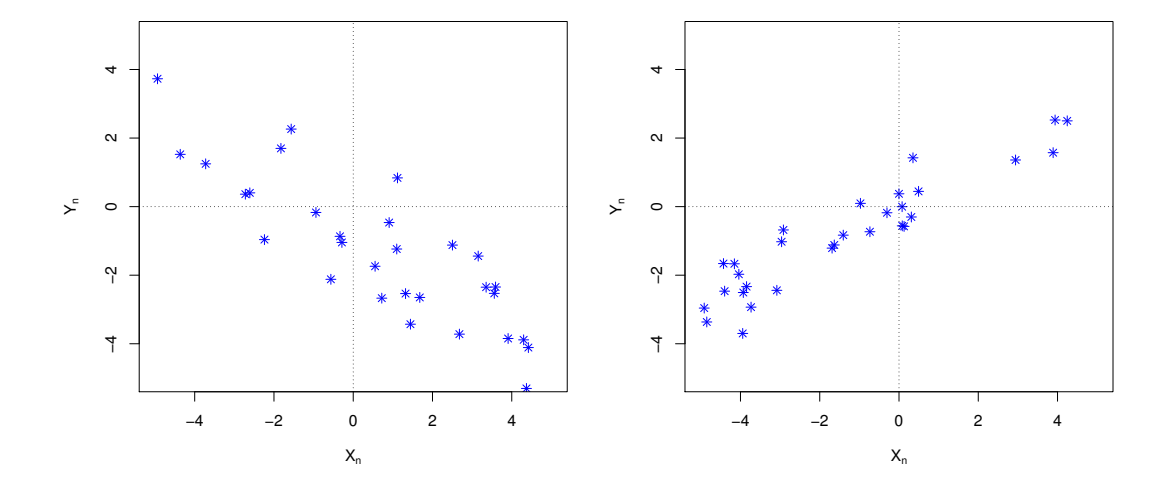

Exemple de données réelles (données sur des appartements Parisiens).

- $y = \text{priv en euros}/1000$ ,
- $x =$  surface en  $m^2$ .

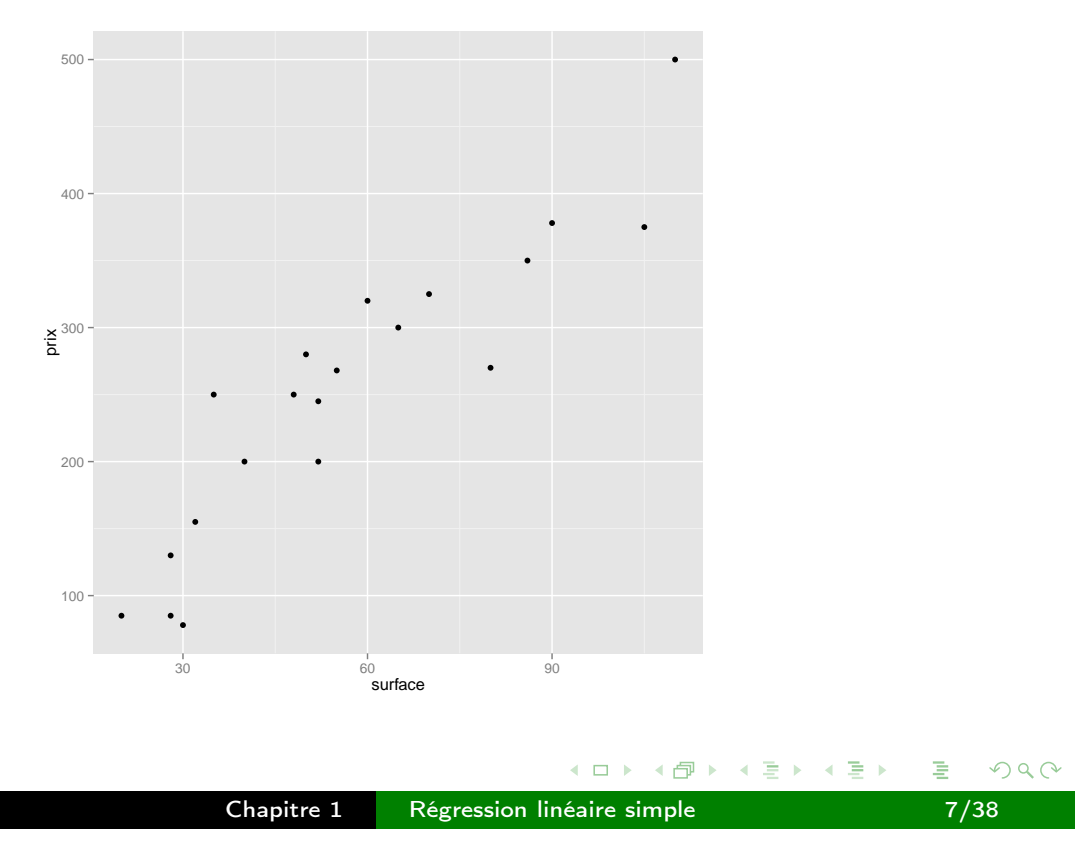

2. Estimation des paramètres  $\beta_0$ ,  $\beta_1$  et  $\sigma^2$ 

A partir de l'echantillon (aléatoire) de  $n$  observations

$$
\{(x_i, y_i), i = 1, \ldots, n\},\
$$

on veut estimer les paramètres

$$
\beta_0, \ \beta_1 \text{ et } \sigma^2.
$$

- Pour estimer  $\beta_0$  et  $\beta_1$ , on peut utiliser la méthode des moindres carrés qui ne nécessite pas d'hypothèse supplémentaire sur la distribution de  $\varepsilon_i$  (ou de  $y_i$ ), contrairement à la méthode du maximum de vraisemblance (que l'on peut aussi utiliser) qui est fondée sur la normalité de  $\varepsilon_i$  (ou de  $y_i$ ).
- La méthode des moindres carrés ne fournit pas un estimateur de  $\sigma^2.$

<span id="page-3-0"></span> $\leftarrow$   $\Box$ 

←← 一个

#### Estimation de  $\beta_0$  et  $\beta_1$  par les moindres carrés

On cherche  $\widehat{\beta}_0$  et  $\widehat{\beta}_1$  qui minimisent la somme des carrés des résidus

$$
\widehat{\varepsilon}_i = y_i - \widehat{y}_i
$$

où  $\hat{y}_i$  est valeur prédite par le modèle (2) lorsque  $x = x_i$ . :

$$
\hat{y}_i = \widehat{\beta}_0 + \widehat{\beta}_1 x_i
$$

On doit donc résoudre le problème d'optimisation suivant :

$$
(\widehat{\beta}_0, \widehat{\beta}_1) = \text{Arg} \min_{(\beta_0, \beta_1) \in \mathbb{R}^2} \sum_{i=1}^n [y_i - (\beta_0 + \beta_1 x_i)]^2.
$$
 (4)

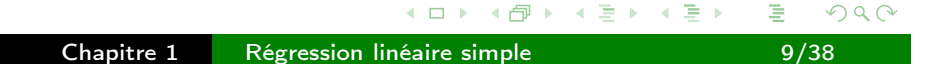

#### Interprétation graphique

Graphiquement,  $\widehat{\beta}_0$  et  $\widehat{\beta}_1$  sont construits pour minimiser les distances <u>verticales</u> entre les observations  $(y_n)$  et la droite de régression théorique  $y = \beta_0 + \beta_1 x$ . Nous avons représenté ces distances sur les figures ci-dessous.

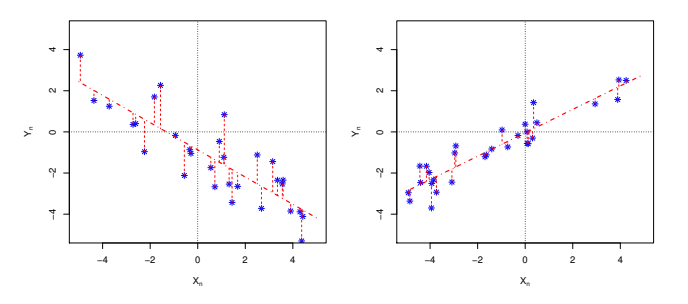

La droite d'équation  $y = \widehat{\beta}_0 + \widehat{\beta}_1x$  est la droite de régression estimée sur le nuage de points

<span id="page-4-0"></span> $\leftarrow$   $\Box$ 

#### Résolution du problème d'optimisation

Le problème d'optimisation est :

$$
\min_{(\beta_0,\beta_1)}\mathcal{F}(\beta_0,\beta_1),
$$

avec  $F(\beta_0, \beta_1) = \sum_{i=1}^n \{y_i - (\beta_0 + \beta_1 x_i)\}^2$ .

Le minimum est atteint pour

$$
\left\{\begin{array}{c} \left.\frac{\partial F(\beta_{\mathbf{0}},\beta_{\mathbf{1}})}{\partial\beta_{\mathbf{0}}}\right|_{\beta_{\mathbf{0}}=\widehat{\beta}_{\mathbf{0}},\beta_{\mathbf{1}}=\widehat{\beta}_{\mathbf{1}}}=0,\\ \left.\frac{\partial F(\beta_{\mathbf{0}},\beta_{\mathbf{1}})}{\partial\beta_{\mathbf{1}}}\right|_{\beta_{\mathbf{0}}=\widehat{\beta}_{\mathbf{0}},\beta_{\mathbf{1}}=\widehat{\beta}_{\mathbf{1}}}=0, \end{array}\right.
$$

soit après quelques calculs :

$$
\begin{cases}\n-2\sum_{i=1}^n(y_i-\widehat{\beta}_0-\widehat{\beta}_1x_i)=0, \\
-2\sum_{i=1}^n(y_i-\widehat{\beta}_0-\widehat{\beta}_1x_i)x_i=0.\n\end{cases}
$$

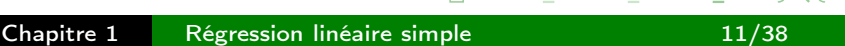

 $\leftarrow$   $\Box$   $\rightarrow$ 

#### Solution du problème d'optimisation

On en déduit après quelques manipulations :

$$
\begin{cases}\n\widehat{\beta}_1 = \frac{\frac{1}{n} \sum_{i=1}^n (x_i - \bar{x}_n)(y_i - \bar{y}_n)}{\frac{1}{n} \sum_{i=1}^n (x_i - \bar{x}_n)^2} = \frac{c_{x,y}}{s_x^2}, \\
\widehat{\beta}_0 = \bar{y}_n - \widehat{\beta}_1 \bar{x}_n.\n\end{cases}
$$

où  $c_{\mathsf{x},\mathsf{y}}$  est la covariance empirique entre les  $\mathsf{x}_i$  et les  $\mathsf{y}_i$  et  $s_{\mathsf{X}}^2$  est la variance empirique des xi.

#### **Commentaires**

- Le minimum de  $F$  est égal à  $\sum_{i=1}^n \widehat{\varepsilon}_i^2$  $i^2$ . Ce minimum est appelé la somme des carrés des résidus (SCR).
- La valeur prédite  $\hat{y}_i$  estime  $\mathbb{E}[y_i] = \beta_0 + \beta_1 x_i$  et non pas  $y_i$ . Une meilleure notation serait  $\widehat{\mathbb{E}[y_i]}$ .
- Aucune des hypothèses  $(A1)$ ,  $(A2)$  et  $(A3)$  n'a été utilisée ici pour obtenir les estimateurs  $\widehat{\beta}_0$  et  $\widehat{\beta}_1$ .

<span id="page-5-0"></span> $\leftarrow$   $\Box$ 

# Propriétés des estimateurs  $\widehat{\beta}_0$  et  $\widehat{\beta}_1$

Sous les hypothèses (A1), (A2) et (A3), on peut montrer que

- 
$$
\mathbb{E}[\widehat{\beta}_0] = \beta_0
$$
,  
\n-  $\mathbb{E}[\widehat{\beta}_1] = \beta_1$ ,  
\n-  $\mathbb{V}(\widehat{\beta}_0) = \sigma^2 \left( \frac{1}{n} + \frac{(\bar{x}_n)^2}{\sum_{i=1}^n (x_i - \bar{x}_n)^2} \right)$ ,  
\n-  $\mathbb{V}(\widehat{\beta}_1) = \frac{\sigma^2}{\sum_{i=1}^n (x_i - \bar{x}_n)^2}$ .

#### **Commentaires**

- Les estimateurs  $\widehat{\beta}_0$  et  $\widehat{\beta}_1$  sont sans biais.
- Ils sont aussi de variance minimale parmi tous les estimateurs linéaires (par rapport à  $y_1, \ldots, y_n$ ) sans biais (propriété dite de Gauss-Markov).

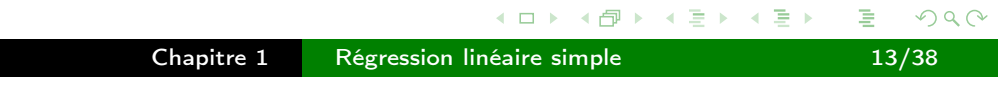

### Estimation de  $\sigma^2$

Le paramètre  $\sigma^2$  est défini par

$$
\sigma^2 = \mathbb{V}(\varepsilon_i) = \mathbb{V}(y_i) = \mathbb{E}[(y_i - \mathbb{E}[y_i])^2].
$$

En prenant  $\hat{y}_i = \widehat{\beta}_0 + \widehat{\beta}_1 x_i$  comme estimateur de  $\mathbb{E}[y_i]$ , il apparaît naturel d'estimer  $\sigma^2$  par

$$
s^{2} = \frac{\sum_{i=1}^{n} (y_{i} - \hat{y}_{i})^{2}}{n-2} = \frac{\sum_{i=1}^{n} (\hat{\varepsilon}_{i})^{2}}{n-2} = \frac{SCR}{n-2}.
$$

#### **Commentaires**

- $s^2$  est un estimateur sans biais de  $\sigma^2$
- La perte de deux degrés de liberté dans l'expression de  $s^2$  est le "coût" de l'estimation de  $\beta_{\textsf{0}}$  et de  $\beta_{\textsf{1}}$  nécessaire pour obtenir les  $\hat{\textsf{y}}_i$ .

<span id="page-6-0"></span>4 0 8

∢点

#### Exemple de données réelles : les appartements Parisiens.

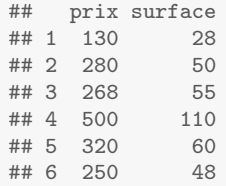

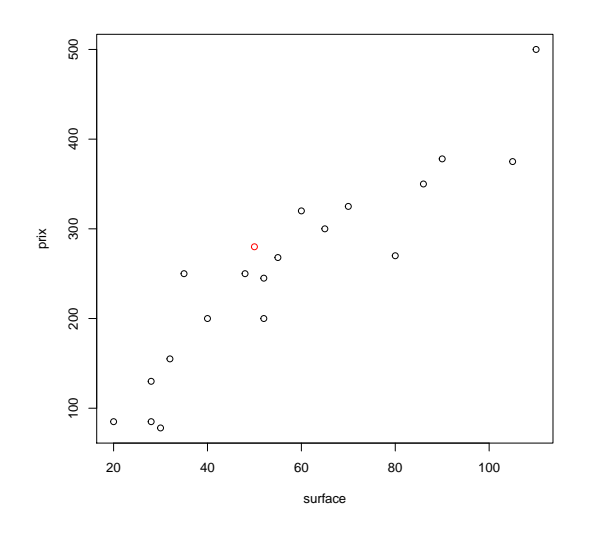

イロト イ団 ト イミト イミト 活  $2Q$ 

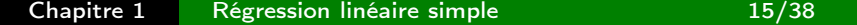

#### Sorties R

```
mod \leq -\ln(y \times x) #fonction linear model
names(mod)
## [1] "coefficients" "residuals"       "effects"         "rank"<br>"df.residual"     "xlevels"         "call
                                                         " rank" "fitted.values" "assign"<br>"call" "terms" "model"
summary(mod)
##
## Call:
## lm(formula = y \sim x)##
## Residuals:
## Min 1Q Median 3Q Max
## -71.47 -27.63 4.75 24.96 81.68
##
## Coefficients:
## Estimate Std. Error t value Pr(>|t|)
## (Intercept) 33.644 24.445 1.38 0.19
## x 3.848 0.392 9.81 1.2e-08 ***
## ---
## Signif. codes: 0 '***' 0.001 '**' 0.01 '*' 0.05 '.' 0.1 ' ' 1
##
## Residual standard error: 45 on 18 degrees of freedom
## Multiple R-squared: 0.842, Adjusted R-squared: 0.834
## F-statistic: 96.3 on 1 and 18 DF, p-value: 1.2e-08
```
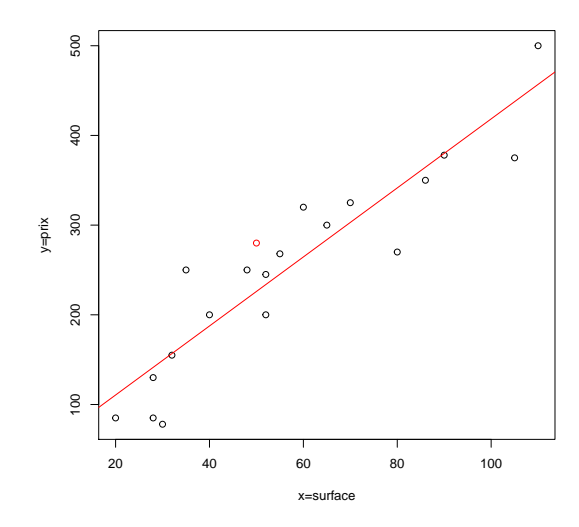

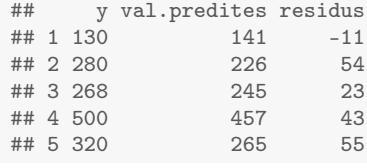

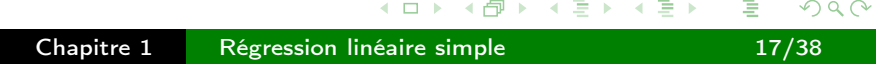

Graphique croisant les valeurs prédites  $\hat{\mathsf{y}}_{\boldsymbol i}$  et les résidus  $\hat{\varepsilon}_{\bm i} = y_{\bm i} - \hat{y}_{\bm i}$ 

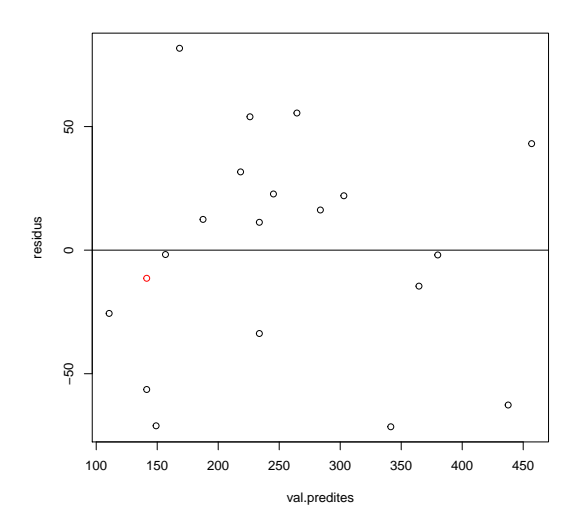

Graphique croisant les valeurs prédites  $\hat{y}_i$  et les valeurs observées y<sub>i</sub>

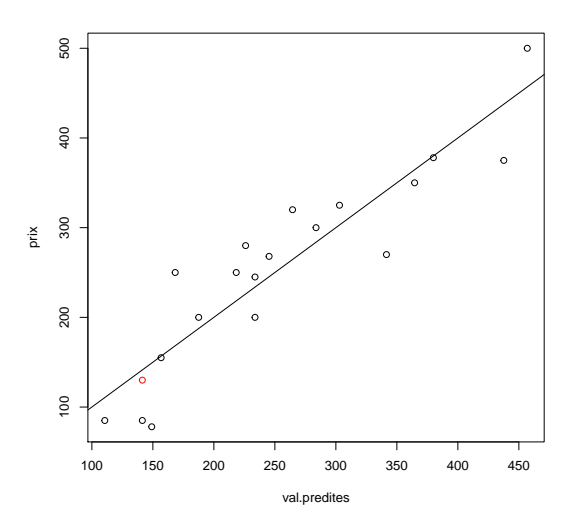

<span id="page-8-0"></span>**◆ロト ◆ 伊 ト**  $\leftarrow \equiv +$  $\leftarrow \equiv$ Έ  $299$  Typiquement, les hypothèses portant sur  $\beta_1$  ont plus d'intérêt que celles portant sur  $\beta_0$ . On va donc se limiter à tester la nullité de la pente  $\beta_1$  (absence de liaison linéaire entre  $x$  et  $y$ ) :

 $\mathcal{H}_0$  : " $\beta_1 = 0$ " contre  $\mathcal{H}_1$  : " $\beta_1 \neq 0$ "

Pour faire ce test, il est nécessaire de faire une hypothèse supplémentaire :

$$
(A4) \varepsilon_i \sim \mathcal{N}(0, \sigma^2)
$$

ou de manière équivalente

$$
y_i \sim \mathcal{N}(\beta_0 + \beta_1 x_i, \sigma^2).
$$

Commentaire. L'unique "nouveauté" ici est la normalité.

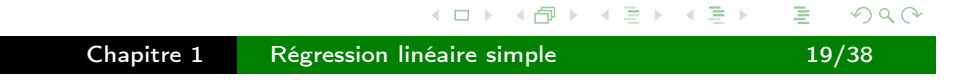

Nouvelles propriétés pour les estimateurs  $\widehat{\beta}_1$  et  $s^2$ 

Sous les hypothèses  $(A1)-(A4)$ , on a :

(a) 
$$
\widehat{\beta}_1 \sim \mathcal{N}\left(\beta_1, \frac{\sigma^2}{\sum_{i=1}^n (x_i - \bar{x}_n)^2}\right);
$$
  
(b)  $\frac{(n-2)s^2}{\sigma^2} \sim \chi^2(n-2);$ 

(c)  $\widehat{\beta}_1$  et s<sup>2</sup> sont indépendants.

Commentaires. La propriété (a) est facile à établir. Les propriétés (b) et (c) seront démontrées ultérieurement.

#### Un rappel de probabilité

Si 
$$
U \sim \mathcal{N}(0, 1)
$$
,  $V \sim \chi^2(\nu)$  et U est indépendant de V, alors  $\frac{U}{\sqrt{\frac{V}{\nu}}} \sim \mathcal{T}(\nu)$ .

<span id="page-9-0"></span>**◆ロト ◆伊ト** 

→ 国下

On déduit alors des propriétés (a)-(c) que

$$
\frac{\frac{\widehat{\beta}_1-\beta_1}{\sqrt{\frac{\sigma^2}{\sum_{i=1}^n(x_i-\bar{x}_n)^2}}}}{\sqrt{\frac{(n-2)s^2}{\sigma^2}}}=\frac{\widehat{\beta}_1-\beta_1}{s/\sqrt{\sum_{i=1}^n(x_i-\bar{x}_n)^2}}\sim \mathcal{T}(n-2).
$$

**Commentaire**. On peut remarquer que le dénominateur  $s/\sqrt{\sum_{i=1}^n (x_i-\bar{x}_n)^2}$  est un estimateur de  $\sqrt{\mathbb{V}(\widehat{\beta}_{1})}$ , l'écart-type de  $\widehat{\beta}_{1}.$ 

On utilisera la statistique suivante :

$$
T_n = \frac{\widehat{\beta}_1 - \beta_1}{s/\sqrt{\sum_{i=1}^n (x_i - \bar{x}_n)^2}},
$$

qui est distribuée selon une loi de Student à  $n - 2$  degrés de libertés.

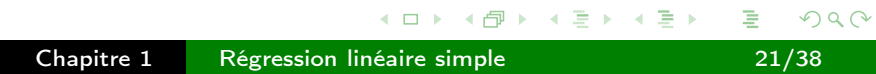

#### Test de  $\mathcal{H}_0$  contre  $\mathcal{H}_1$

Sous l'hypothèse  $\mathcal{H}_0$  : " $\beta_1 = 0$ ", on a

$$
T_n = \frac{\widehat{\beta}_1}{s/\sqrt{\sum_{i=1}^n (x_i - \bar{X}_n)^2}} \sim T(n-2). \tag{5}
$$

Pour une hypothèse alternative  $\mathcal{H}_1$  : " $\beta_1 \neq 0$ " bilatérale, on rejette  $\mathcal{H}_0$  avec un risque  $0 \leq \alpha \leq 1$  si

 $|t| \geq t_{n-2, 1-\alpha/2}$ 

où t est la réalisation de  $T_n$  et  $t_{n-2,1-\alpha/2}$  est le fractile d'ordre  $1-\alpha/2$  de la loi  $T(n-2)$ .

Commentaire. Pour réaliser ce test, on peut également regarder la p-valeur aussi appelée niveau de signification du test : si p-valeur  $\leq \alpha$ , on rejette  $\mathcal{H}_0$ . Dans le cas d'un test bilatéral  $(\mathcal{H}_1 : " \beta_1 \neq 0")$ , on a :

$$
p\text{-value} = \mathbb{P}(|T_n| > |t| / \mathcal{H}_0). \tag{6}
$$

On rejette  $\mathcal{H}_0$  si p-valeur  $\leq \alpha$ 

<span id="page-10-0"></span>←← ●

Intervalle de confiance pour  $\beta_1$  au niveau de confiance  $1 - \alpha$ :

L'intervalle de confiance de  $\beta_1$  est :

$$
[\widehat{\beta}_1 \pm t_{n-2, 1-\alpha/2} \frac{s}{\sqrt{\sum_{i=1}^n (x_i - \bar{x}_n)^2}}].
$$

Commentaire. On rejette  $H_0$  si 0 n'appartient pas à cet intervalle.

#### Exemple des données appartements.

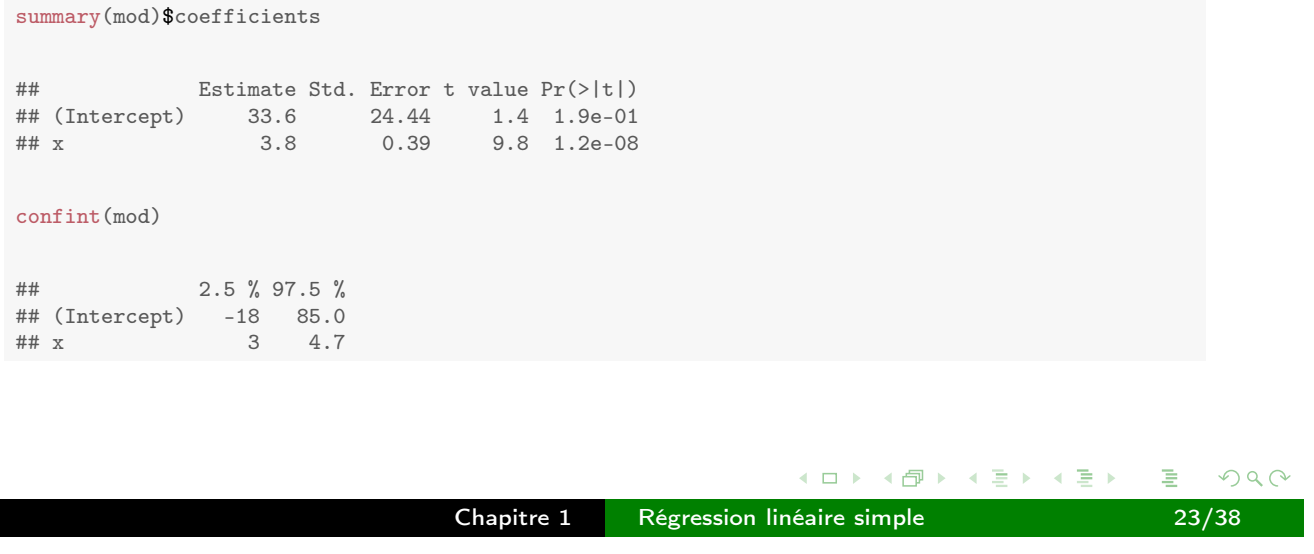

#### Table d'analyse de la variance (ANOVA) : On complète souvent l'étude en

construisant la table d'ANOVA.

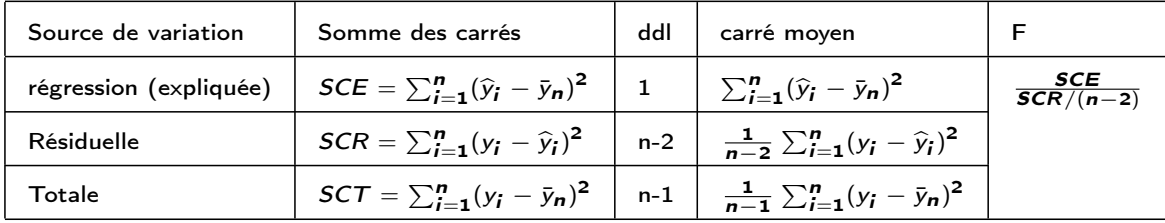

Commentaire. La statistique  $F$ , dite statistique de Fisher, permet de tester  $\mathcal{H}_0$  : " $\beta_1 = 0$ " contre  $\mathcal{H}_1$  : " $\beta_1 \neq 0$ ".

On rejette  $\mathcal{H}_0$  si

 $F > f_{1,n-2,1-\alpha}$ 

où  $f_{1,n-2, 1-\alpha}$  est le fractile d'ordre  $1-\alpha$  d'une loi  $F(1, n-2)$ .

<span id="page-11-0"></span> $\leftarrow$   $\Box$   $\rightarrow$ 

◆ 伊

#### Commentaires.

- Le carré d'une variable de Student à  $\nu$  degrés de libertés est une variable de Fisher à  $(1, \nu)$  degrés de libertés.
- En régression linéaire simple, le test de Fisher issu de l'ANOVA est donc le même que le test de student pour tester la nullité de  $\beta_1$ .
- En régression linéaire multiple, la table d'ANOVA et le test de Fisher permettront de tester la nullité simultanée des p coefficients des p variables explicatives soit  $\mathcal{H}_0$  : " $\beta_1 = \ldots = \beta_p = 0$ ".

Exemple des données appartements.

```
anova(mod)
## Analysis of Variance Table
##
## Response: y
## Df Sum Sq Mean Sq F value Pr(>F)
## x 1 195068 195068 96.3 1.2e-08 ***
## Residuals 18 36477 2026
## ---## Signif. codes: 0 '***' 0.001 '**' 0.01 '*' 0.05 '.' 0.1 ' ' 1
```
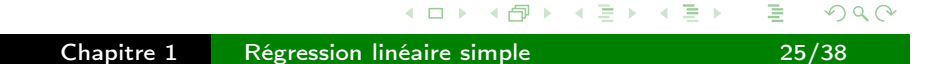

## 4. Coefficient de détermination

Le coefficient de détermination  $R^2$  est défini par

$$
R^{2} = \frac{\sum_{i=1}^{n} (\hat{y}_{i} - \bar{y}_{n})^{2}}{\sum_{i=1}^{n} (y_{i} - \bar{y}_{n})^{2}} = \frac{\text{variability to } \text{explicit}(\text{SCE})}{\text{variability to } \text{take}(\text{SCT})} = 1 - \frac{\text{SCR}}{\text{SCI}}
$$

Remarque. On a la formule "classique" de l'analyse de la variance nous donnant la décomposition suivante :

$$
\sum_{i=1}^{n} (y_i - \bar{y}_n)^2 = \sum_{i=1}^{n} (y_i - \hat{y}_i)^2 + \sum_{i=1}^{n} (\hat{y}_i - \bar{y}_n)^2
$$

variabilité totale = variabilité résiduelle + variabilité expliquée

Commentaire. Le coefficient  $R^2$  donne la proportion de variabilité de y qui est expliquée par le modèle. Plus le  $R^2$  est proche de 1, meilleure est l'adéquation du modèle aux données.

summary(mod)\$r.squared

## [1] 0.84

▲母

<span id="page-12-0"></span> $\leftarrow$   $\Box$   $\rightarrow$ 

On désire prévoir à l'aide du modèle la valeur de la variable y pour une valeur non observé  $x_0$  de x.

D'après le modèle on a  $y_0 = \beta_0 + \beta_1 x_0 + \varepsilon_0$ , où  $y_0$  et  $\varepsilon_0$  sont des variables aléatoires. La prédiction naturelle est alors :

$$
\widehat{y}_0 = \widehat{\mathbb{E}[y_0]} = \widehat{\beta}_0 + \widehat{\beta}_1 x_0.
$$

L'erreur de prédiction est définie par  $\hat{y}_0 - y_0$  et on peut montrer que sous les hypothèses du modèle (incluant l'hypothèse de normalité), on a :

$$
\widehat{y}_0 - y_0 \sim \mathcal{N}\left(0, \sigma^2 \left(1 + \frac{1}{n} + \frac{(x_0 - \bar{x}_n)^2}{\sum_{i=1}^n (x_i - \bar{x}_n)^2}\right)\right). \tag{7}
$$

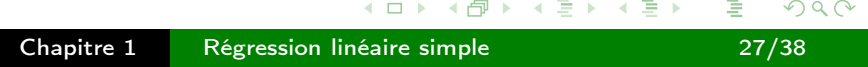

On en déduit que :

$$
\frac{y_0-\hat{y}_0}{\sigma\sqrt{1+\frac{1}{n}+\frac{(x_0-\bar{x}_n)^2}{\sum_{i=1}^n(x_i-\bar{x}_n)^2}}}\sim \mathcal{N}(0,1).
$$

On peut montrer que :

$$
\frac{y_0 - \hat{y}_0}{s\sqrt{1 + \frac{1}{n} + \frac{(x_0 - \bar{x}_n)^2}{\sum_{i=1}^n (x_i - \bar{x}_n)^2}}} \sim T(n-2).
$$

On utilise ce résultat pour construire un intervalle de prédiction pour  $y_0$ , c'est à dire l'intervalle [A, B] tel que

$$
\mathbb{P}(A \leq y_0 \leq B) = 1 - \alpha.
$$

Ici,  $y_0$  est une variable aléatoire et non pas un paramètre. L'intervalle de prédiction est donc un intervalle dans lequel une future observation  $y_0$  va tomber avec une certaine probabilité (différent d'un intervalle de confiance).

<span id="page-13-0"></span> $\leftarrow$   $\Box$ 

→ 伊

On en déduit l'intervalle de prédiction pour  $y_0$  au niveau de confiance  $1 - \alpha$ suivant :

$$
\left[\hat{y}_0 \pm t_{n-2, 1-\alpha/2} s \sqrt{1 + \frac{1}{n} + \frac{(x_0 - \bar{x}_n)^2}{\sum_{i=1}^n (x_i - \bar{x}_n)^2}}\right]
$$

Commentaires. La variance de l'erreur de prévision dépend

- de la variabilité intrinséque  $\sigma^2$  de la variable (aléatoire)  $y_0$ ,
- de la variabilité due à "l'imprécision" des estimations de  $\beta_0$  et  $\beta_1$  dans la formule de régression.

Cette source de variabilité peut être réduite (en augmentant la taille de l'échantillon par exemple), contrairement à la première source de variabilité.

On peut aussi construire un intervalle de confiance de la valeur moyenne

$$
\mathbb{E}[y_0] = \beta_0 + \beta_1 x_0,
$$

qui est cette fois un paramètre. On va donc chercher l'intervalle aléatoire [A, B] tel que

$$
\mathbb{P}(A \leq \mathbb{E}[y_0] \leq B) = 1 - \alpha.
$$

Pour construire cet intervalle, on montre que :

$$
\hat{y}_0 \sim \mathcal{N}\left(\beta_0 + \beta_1 x_0, \sigma^2 \left(\frac{1}{n} + \frac{(x_0 - \bar{x}_n)^2}{\sum_{i=1}^n (x_i - \bar{x}_n)^2}\right)\right),\tag{8}
$$

Chapitre 1 Régression linéaire simple 29/38

K ロ K K 伊 K K 君 K K 君 K

÷

 $2Q$ 

$$
\frac{\hat{y}_0 - \beta_0 + \beta_1 x_0}{s\sqrt{\frac{1}{n} + \frac{(x_0 - \bar{x}_n)^2}{\sum_{i=1}^n (x_i - \bar{x}_n)^2}}} \sim T(n-2).
$$
\n(9)

On en déduit l'intervalle de confiance de  $\mathbb{E}[y_0]$  suivant :

<span id="page-14-0"></span>
$$
\left[\hat{y}_0 \mp t_{n-2, 1-\alpha/2} s \sqrt{\frac{1}{n} + \frac{(x_0 - \bar{x}_n)^2}{\sum_{i=1}^n (x_i - \bar{x}_n)^2)}}\right].
$$

#### Exemple des données appartements.

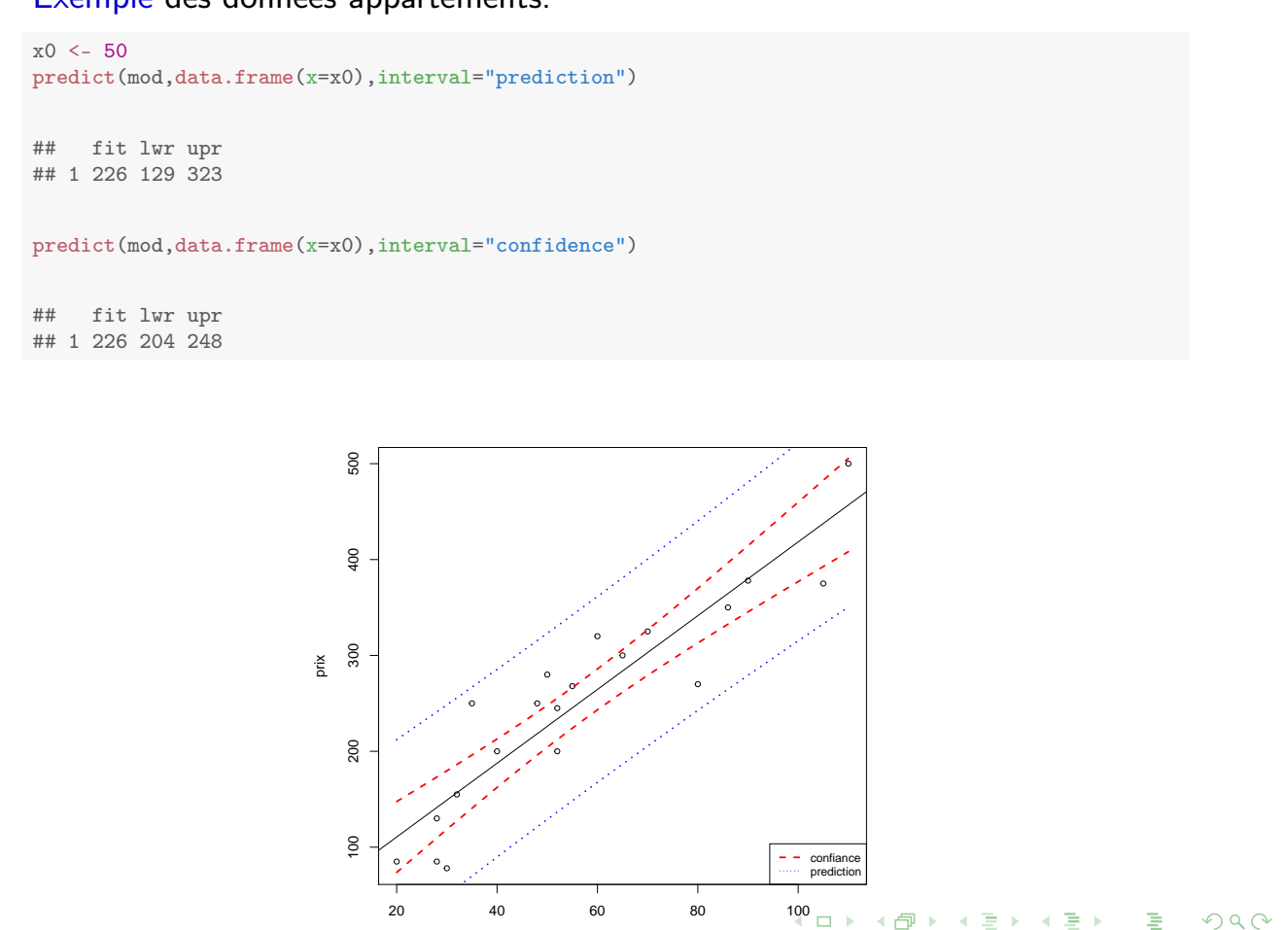

# 6. Quelques compléments utiles

Quelques graphiques permettant de "vérifier visuellement" des hypothèses sous-jacentes.

- Graphique croisant les valeurs prédites  $\hat{y}_i$  et les résidus  $\hat{\varepsilon}_i = y_i - \hat{y}_i$  :

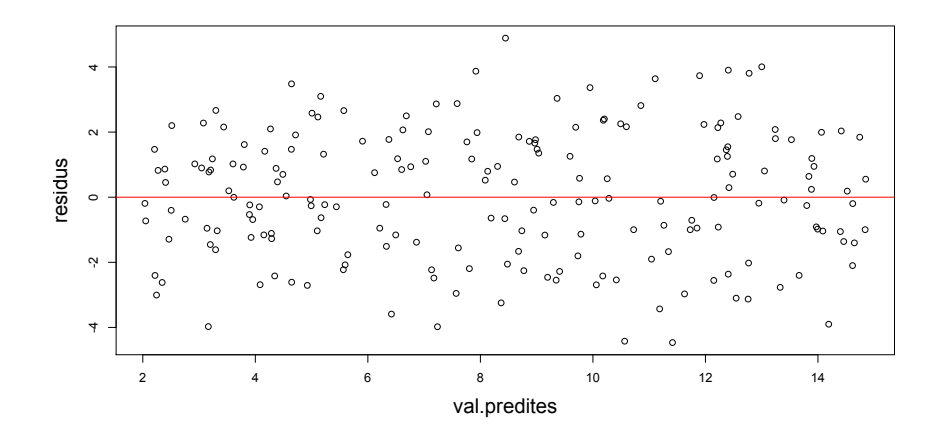

On observe un "comportement aléatoire" et "une variance constante".

<span id="page-15-0"></span> $\leftarrow$   $\Box$ 

en<br>Chapitre 1 Régression linéaire simple 1996 1997 - 31/38

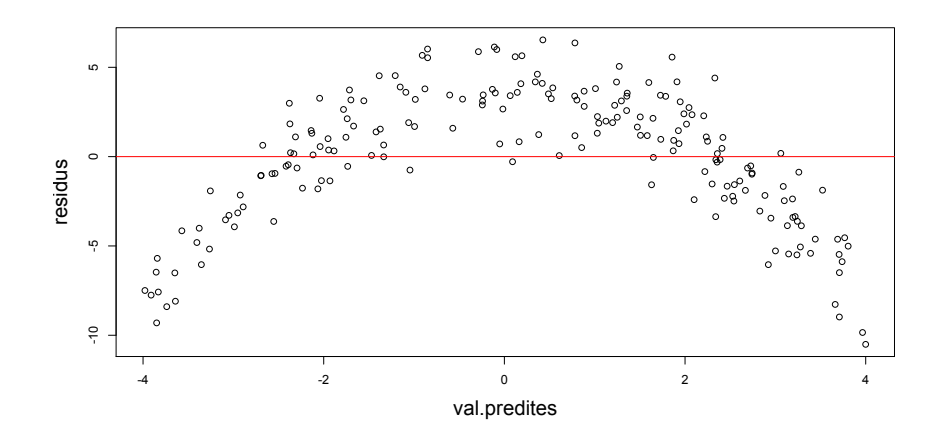

On observe un "structure évidente" dans les résidus (qui ne sont plus vraiment aléatoires).

,→ Il faut "changer" de modèle pour essayer de prendre en compte cette structure.

(Par exemple rajouter un terme quadratique  $x^2$  dans la partie explicative du modèle).

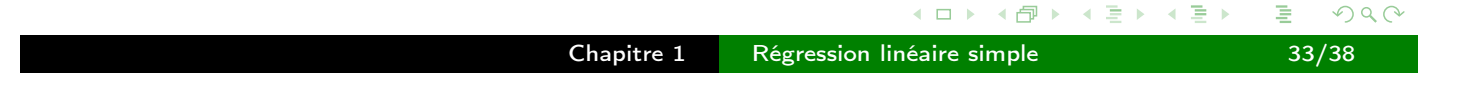

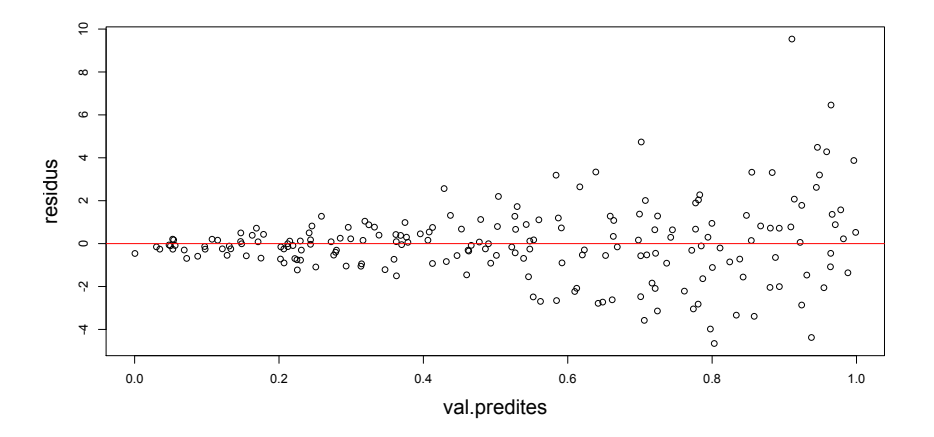

On observe que "la variance des résidus n'est pas constante", elle augmente clairement en fonction de  $\hat{y}_i$  (elle dépend donc des  $x_i$ ). Il n'y a donc pas homoscédasticité.

,→ Il faut "changer" de modèle pour prendre en compte cette hétéroscédasticité.

<span id="page-16-0"></span> $\leftarrow$ 

- Graphique croisant les valeurs prédites  $\hat{y}_i$  et les valeurs observées  $y_i$  :

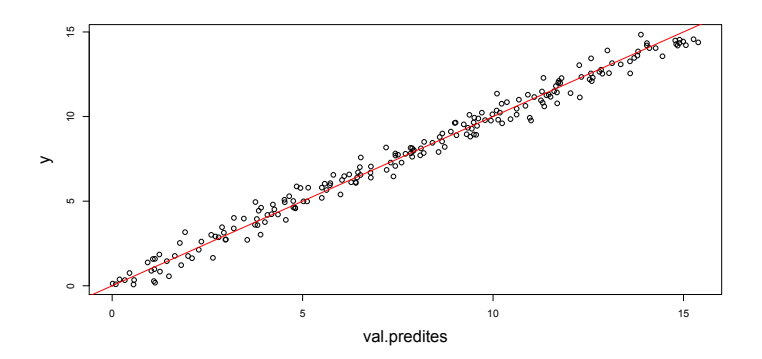

Les points s'alignent sur la première bissectrice : l'adéquation du modèle aux données est correcte.

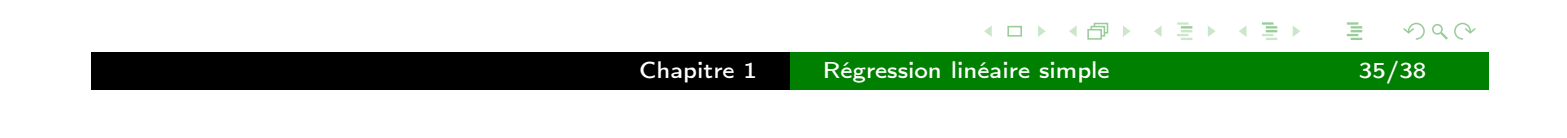

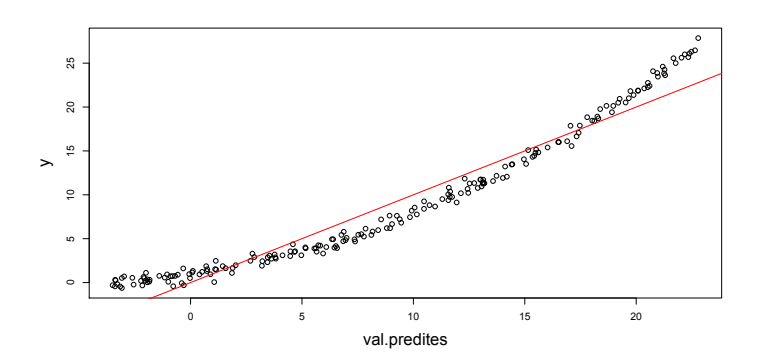

On voit ici clairement apparaître une structure non linéaire : il y a une mauvaise adéquation du modèle.

,→ Il faut changer de modèle.

<span id="page-17-0"></span> $\leftarrow$   $\Box$ 

◆ 伊

Normalité des résidus.

La théorie sous-jacente à l'inférence du modèle (tests d'hypothèses portant sur le paramètre  $\beta_1$  (ou  $\beta_0$ ) et aux intervalles de confiance et de prédiction) suppose la normalité du terme d'erreur  $\varepsilon_i.$ 

Il convient donc de tester cette hypothèse a posteriori en utilisant les résidus du modèle :  $\{\widehat{\varepsilon}_i,\,\,i=1,\ldots,n\}.$  Pour cela, on peut faire un test de normalité de Shapiro-Wilk.

```
residus <- resid(mod)
shapiro.test(residus)
##
## Shapiro-Wilk normality test
##
## data: residus
## W = 0.97, p-value = 0.669
```
Dans l'exemple des appartements, en prenant un risque de première espèce de 5%, on accepte la normalité des résidus (p-value=0.5177>  $\alpha = 5$ %). Les tests d'hypothèses sont donc "valides" ainsi que les intervalles de confiance.

On peut aussi faire un examen graphique de la normalité des résidus.

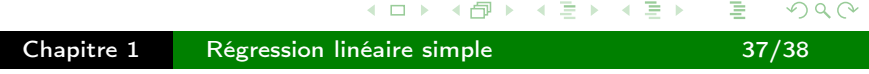

Résidus standardisés : on divise  $\hat{\varepsilon}_i$  par son écart-type (estimé) :

$$
\hat{\varepsilon}_i^* = \frac{\hat{\varepsilon}_i}{s\sqrt{1-h_{ii}}}
$$

avec  $h_{ii} = \frac{1}{n}$  $\frac{1}{n} + \frac{x_i - \bar{x}}{\sum_{i=1}^{n} (x_i - \bar{x})^2}$ 

Parfois appelé résidus studentisés (interne) car comme  $\hat{\varepsilon}_i$  suit une loi normale, on peut montrer que  $\hat{\varepsilon}_{i}^* \sim \mathcal{T}(n-2)$  et pour  $n$  assez grand on pourra considérer que  $\hat{\varepsilon}^*_i \sim \mathcal{N}(0,1)$ .

<span id="page-18-0"></span>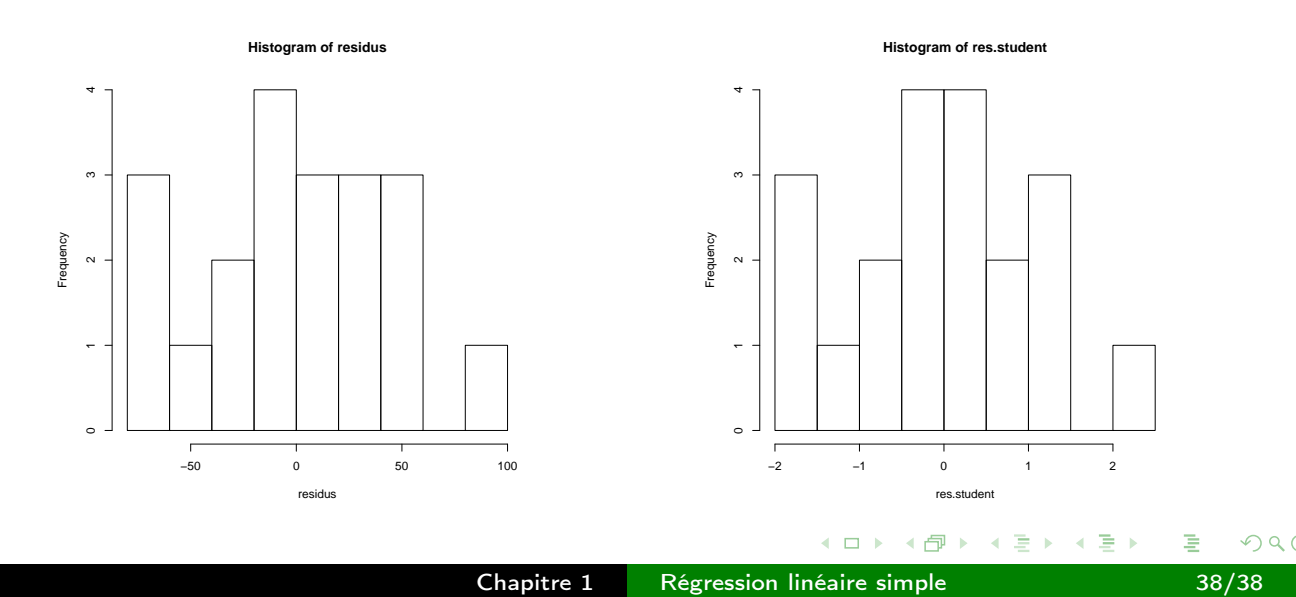